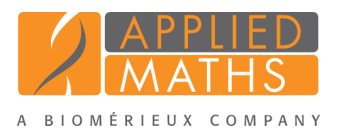

## BioNumerics Tutorial: Creating an MLVA typing scheme

## 1 Preparing the database

- 1. Create a new database, install the *MLVA plugin* and create an MLVA scheme as described in the tutorial: "Setup of an MLVA scheme".
- 2. Import and pre-process the VNTR sequencer sample trace files as described in the tutorial "Importing and processing VNTR capillary electrophoresis data".
- 3. Calculate and assign VNTR copy numbers for the imported data based on the steps described in the tutorial "Calculating and assigning VNTR copy numbers".

## 2 Setting up an MLVA typing

- 1. Click somewhere in the *Database entries* panel to make it the active panel and select *Edit* > *Select all* (Ctrl+A) to select the 20 entries in the database.
- 2. In the *Main* window, select  $MLVA > MLVA$  management window...  $(1)$  to call the  $MLVA$  management window.
- 3. Select *Edit* > *Typing schemas* > *Add typing schema...* to call the *Add typing schema* dialog box.
- <span id="page-0-0"></span>4. Specify a *Name*, e.g. My Typing Scheme, select all (or a subset of) VNTRs using the Ctrl- and Shiftkeys (see Figure [1\)](#page-0-0) and press <*OK*>.

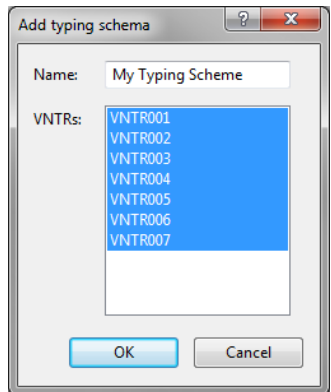

Figure 1: Add a typing scheme.

The MLVA typing scheme is created in the database but no actual typing information is available yet.

5. Select **File** > **Typing...** ( $\blacktriangleright$ ?) to call the *Select typing* dialog box and press <*Edit*>.

In this tutorial we will let BioNumerics assign types based on the copy numbers linked to the selected entries in our database.

6. Leave all settings at their default for this exercise and press <*OK*>.

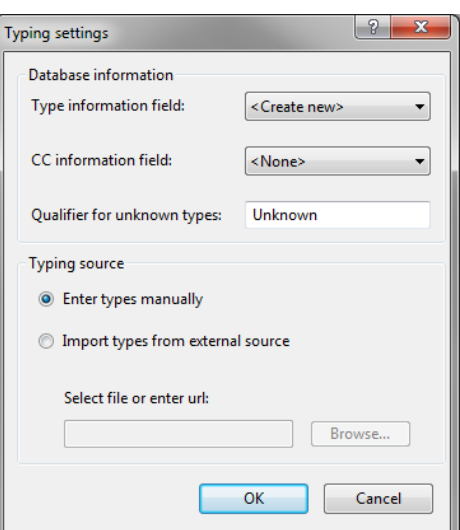

Figure 2: MLVA typing settings.

<span id="page-1-0"></span>7. Specify a name (e.g. MLVA Type) for the new information field that will hold the MLVA type for each entry (see Figure [3\)](#page-1-0) and press <*OK*>.

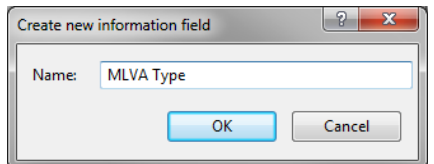

Figure 3: New information field for the storage of the MLVA type.

BioNumerics will ask "Do you want to scan the selected entries for types?".

8. Press <*Yes*>.

<span id="page-1-1"></span>The new types detected in the selected entries are listed in the *Update* dialog box (see Figure [4\)](#page-1-1). In our database, 8 new types are detected.

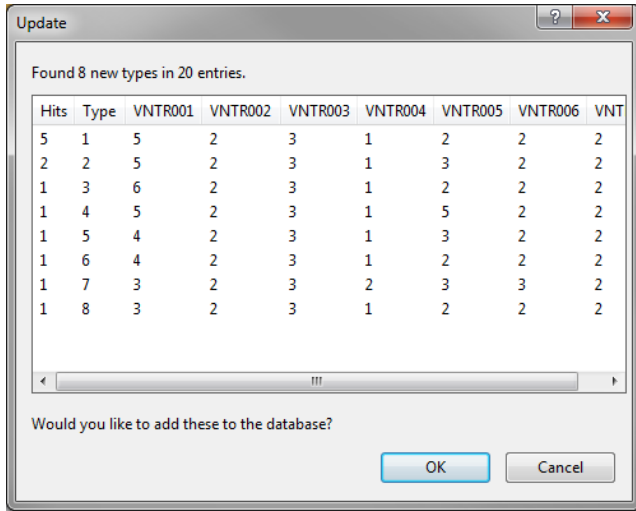

Figure 4: New MLVA types.

9. Press  $\langle OK \rangle$  to add the types to the MLVA typing schema.

The *Typing management* window opens, providing an overview of the types that are currently present in the MLVA typing schema, and the corresponding copy numbers for each of the VNTRs that are included in the typing schema.

| $\mathbf{x}$<br>o<br>MLVA typing management (MyScheme: My Typing Scheme)<br>O |                |                |                |                |                |                |                |                       |    |  |  |  |  |  |
|-------------------------------------------------------------------------------|----------------|----------------|----------------|----------------|----------------|----------------|----------------|-----------------------|----|--|--|--|--|--|
| Window<br>File<br>Help<br><b>Types</b>                                        |                |                |                |                |                |                |                |                       |    |  |  |  |  |  |
| <b>Types</b>                                                                  |                |                |                |                |                |                |                |                       |    |  |  |  |  |  |
| -JA<br>$\times$ 0                                                             |                |                |                |                |                |                |                |                       |    |  |  |  |  |  |
| <b>Type</b>                                                                   | <b>VNTR001</b> | <b>VNTR002</b> | <b>VNTR003</b> | <b>VNTR004</b> | <b>VNTR005</b> | <b>VNTR006</b> | <b>VNTR007</b> | <b>Clonal complex</b> |    |  |  |  |  |  |
|                                                                               | 5              | $\overline{2}$ | 3              |                | $\overline{2}$ | $\overline{2}$ | $\overline{2}$ |                       |    |  |  |  |  |  |
|                                                                               | 5              | $\overline{2}$ | 3              |                | 3              | $\overline{2}$ | $\overline{2}$ |                       |    |  |  |  |  |  |
| 3                                                                             | 6              | $\overline{2}$ | 3              |                | $\overline{2}$ | $\overline{2}$ | $\overline{2}$ |                       |    |  |  |  |  |  |
|                                                                               | 5              | $\overline{2}$ | 3              |                | 5              | $\overline{2}$ | $\overline{2}$ |                       | Ξ  |  |  |  |  |  |
| 5                                                                             | 4              | $\overline{2}$ | 3              | 1              | 3              | $\overline{2}$ | $\overline{2}$ |                       |    |  |  |  |  |  |
| 6                                                                             | 4              | $\overline{2}$ | 3              |                | $\overline{2}$ | $\overline{2}$ | $\overline{2}$ |                       |    |  |  |  |  |  |
|                                                                               | 3              | $\overline{2}$ | 3              | $\overline{2}$ | 3              | 3              | $\overline{2}$ |                       |    |  |  |  |  |  |
| 8                                                                             | 3              | $\overline{2}$ | 3              | 1              | $\overline{2}$ | $\overline{2}$ | $\overline{2}$ |                       |    |  |  |  |  |  |
|                                                                               |                |                |                |                |                |                |                |                       |    |  |  |  |  |  |
|                                                                               |                |                |                |                |                |                |                |                       | nR |  |  |  |  |  |

Figure 5: The *Typing management* window.

10. Close the *Typing management* window and *MLVA management* window.

## 3 Assigning types

- 1. In the *Main* window make sure all entries are selected in the *Database entries* panel.
- <span id="page-2-0"></span>2. Select *MLVA* > *Perform MLVA typing...* (**a**) in the *Main* window. This action opens the *Perform typing* dialog box (see Figure [6\)](#page-2-0).

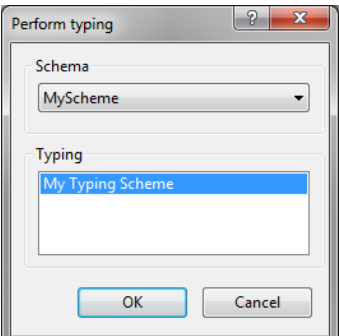

Figure 6: Perform MLVA typing.

3. In this database, only one MLVA scheme and associated MLVA typing scheme is available, so press  $\langle OK \rangle$  to start the typing.

BioNumerics will determine the MLVA types and will add these to the entry information field that was specified for the typing information (in this exercise: MLVA Type) (see Figure [7\)](#page-3-0). The text "Incomplete profile" will be filled in when copy numbers are not available for all VNTRs as defined in the MLVA typing schema. For new profiles, i.e. VNTR copy number combinations that are not in the database yet, the text "Unknown" is filled in.

<span id="page-3-0"></span>

|                                                                                                    | $\begin{array}{c c c c c c} \hline \multicolumn{3}{c }{\mathbf{0}} & \multicolumn{3}{c }{\mathbf{X}} \end{array}$<br><b>BioNumerics</b>                                                                                       |                                            |                                          |                       |  |    |                       |  |                         |                                                                                                 |                              |                                      |                        |                                                      |                                     |                                                                |               |                  |  |
|----------------------------------------------------------------------------------------------------|----------------------------------------------------------------------------------------------------|--------------------------------------------|------------------------------------------|-----------------------|--|----|-----------------------|--|-------------------------|-------------------------------------------------------------------------------------------------|------------------------------|--------------------------------------|------------------------|------------------------------------------------------|-------------------------------------|----------------------------------------------------------------|---------------|------------------|--|
| Database Analysis Scripts MLVA Window Help<br>File Edit                                                      |                                                                                                    |                                            |                                          |                       |  |    |                       |  |                         |                                                                                                 |                              |                                      |                        |                                                      |                                     |                                                                |               |                  |  |
|                                                                                                    | $\mathbf{A}$<br>ia.<br>$\leftarrow$<br>-                                                                                                    |                                            |                                          |                       |  |    |                       |  |                         |                                                                                                 |                              |                                      |                        |                                                      |                                     |                                                                |               |                  |  |
|                                                                                                    | <b>III QIIIEIII O</b>                                                                                                    |                                            |                                          |                       |  |    |                       |  |                         |                                                                                                 |                              |                                      |                        |                                                      |                                     |                                                                |               |                  |  |
| <b>Database entries</b>                                                                                      |                                                                                                    |                                            |                                          |                       |  |    |                       |  | <b>Experiment types</b> |                                                                                                 |                              |                                      |                        |                                                      |                                     |                                                                |               |                  |  |
| A<br>举<br>$\overline{\bullet}$<br><all entries=""><br/><math display="inline">\nabla_{\!\alpha}</math></all> |                                                                                                    |                                            |                                          |                       |  |    |                       |  |                         | 44                                                                                              | ÷                            | ۵                                    | 卷                      | ₹.                                                   | $+1$                                | $\overline{\phantom{0}}$<br><all experiment="" types=""></all> |               |                  |  |
|                                                                                                    | Key                                                                                                    | <b>Modified date</b>                       | <b>MLVA Type</b>                         | $1 \t2 \t3 \t4$       |  |    | 5 6 7 8 9 10 11 12 13 |  |                         |                                                                                                 | #                            | <b>Name</b>                          |                        | <b>Type</b>                                          |                                     |                                                                |               |                  |  |
|                                                                                                    |                                                                                                    |                                            |                                          |                       |  |    |                       |  |                         | 围                                                                                               |                              |                                      |                        |                                                      |                                     |                                                                |               | ×                |  |
|                                                                                                    | N2006-0003<br>N2006-0004                                                                                                    | 2015-05-28 12:26:45<br>2015-05-28 12:26:45 | Incomplete profile<br>Incomplete profile |                       |  |    |                       |  |                         | TB.                                                                                             |                              | 1 MyScheme_vals<br>2 MyScheme frags  |                        |                                                      | <b>Character types</b>              |                                                                |               |                  |  |
|                                                                                                    | N2006-0021                                                                                                    | 2015-05-28 12:26:45                        | $\overline{2}$                           |                       |  |    |                       |  |                         | 199                                                                                             |                              |                                      |                        |                                                      | <b>Character types</b>              |                                                                |               |                  |  |
|                                                                                                    | N2006-0022                                                                                                    | 2015-05-28 12:26:45                        | $\lambda$                                |                       |  |    |                       |  |                         | 199                                                                                             | 3 MLVA<br>4 MLVAMP16-FAM     |                                      |                        | <b>Fingerprint types</b><br><b>Fingerprint types</b> |                                     |                                                                |               |                  |  |
|                                                                                                    | N2006-0040                                                                                                    | 2015-05-28 12:26:45                        | 7                                        |                       |  |    |                       |  |                         | 199                                                                                             |                              |                                      |                        |                                                      |                                     |                                                                |               |                  |  |
|                                                                                                    | N2006-0063                                                                                                    | 2015-05-28 12:26:45                        | $\overline{A}$                           |                       |  |    |                       |  |                         | 19                                                                                              | 5 MLVAMP1LIZ<br>6 MLVAMP1NED |                                      |                        | <b>Fingerprint types</b><br><b>Fingerprint types</b> |                                     |                                                                |               |                  |  |
|                                                                                                    | N2006-0082                                                                                                    | 2015-05-28 12:26:45                        |                                          |                       |  |    |                       |  |                         | 199                                                                                             | 7 MLVAMP1PET                 |                                      |                        |                                                      |                                     |                                                                |               |                  |  |
|                                                                                                    | N2006-0099                                                                                                    | 2015-05-28 12:26:45                        | Incomplete profile                       |                       |  |    |                       |  |                         | 19                                                                                              | 8 MLVAMP1VIC                 |                                      |                        | <b>Fingerprint types</b>                             |                                     |                                                                |               |                  |  |
|                                                                                                    | N2006-0112                                                                                                    | 2015-05-28 12:26:45                        | Incomplete profile                       |                       |  |    |                       |  |                         | 199                                                                                             | 9 MLVAMP26-FAM               |                                      |                        | <b>Fingerprint types</b>                             |                                     |                                                                |               |                  |  |
|                                                                                                    | N2006-0123                                                                                                    | 2015-05-28 12:26:45                        | ß.                                       |                       |  |    |                       |  |                         | 19                                                                                              | 10 MLVAMP2LIZ                |                                      |                        | <b>Fingerprint types</b><br><b>Fingerprint types</b> |                                     |                                                                |               |                  |  |
|                                                                                                    | N2006-0152                                                                                                    | 2015-05-28 12:26:45                        | $\blacktriangleleft$                     |                       |  |    |                       |  |                         | 199                                                                                             | 11 MLVAMP2NED                |                                      |                        | <b>Fingerprint types</b>                             |                                     |                                                                |               |                  |  |
|                                                                                                    | N2006-0170                                                                                                    | 2015-05-28 12:26:45                        | 8                                        |                       |  |    |                       |  |                         | 789                                                                                             | 12 MLVAMP2PET                |                                      |                        | <b>Fingerprint types</b>                             |                                     |                                                                |               |                  |  |
|                                                                                                    | N2006-0172                                                                                                    | 2015-05-28 12:26:46                        |                                          |                       |  |    |                       |  |                         | 18                                                                                              | 13 MLVAMP2VIC                |                                      |                        | <b>Fingerprint types</b>                             |                                     |                                                                |               |                  |  |
|                                                                                                    | N2006-0179                                                                                                    | 2015-05-28 12:26:46                        | Incomplete profile                       |                       |  |    |                       |  |                         |                                                                                                 |                              |                                      |                        |                                                      |                                     |                                                                |               |                  |  |
|                                                                                                    | N2006-0185                                                                                                    | 2015-05-28 12:26:46                        | Incomplete profile                       |                       |  |    |                       |  |                         |                                                                                                 |                              | <b>Experiment types</b> Entry fields |                        |                                                      |                                     |                                                                |               |                  |  |
|                                                                                                    | N2006-0186                                                                                                    | 2015-05-28 12:26:46                        |                                          |                       |  |    |                       |  |                         | <b>Fingerprint files</b>                                                                        |                              |                                      |                        |                                                      |                                     |                                                                |               |                  |  |
|                                                                                                    | N2006-0208                                                                                                    | 2015-05-28 12:26:46                        | $\mathbf{3}$                             |                       |  |    |                       |  |                         |                                                                                                 |                              |                                      | 卷                      |                                                      |                                     |                                                                |               |                  |  |
|                                                                                                    | N2006-0231                                                                                                    | 2015-05-28 12:26:46                        | Incomplete profile                       |                       |  |    |                       |  |                         | B                                                                                               |                              | s<br>$\times$                        |                        | $\mathcal{R}_{\text{in}}$                            | <all files="" fingerprint=""></all> | ⊥∘                                                             |               |                  |  |
|                                                                                                    | N2006-0232                                                                                                    | 2015-05-28 12:26:46                        | $\overline{2}$                           |                       |  |    |                       |  |                         |                                                                                                 | <b>File name</b>             |                                      | <b>Experiment type</b> |                                                      | Link                                | <b>Modified date</b>                                           | <b>Source</b> | ×                |  |
|                                                                                                    | N2006-0233                                                                                                    | 2015-05-28 12:26:46                        | 5                                        |                       |  |    |                       |  |                         |                                                                                                 | Batch1 LIZ                   |                                      | <b>MLVA</b>            |                                                      |                                     | 2015-05-28 12:16:00                                            | Curve         | $\blacktriangle$ |  |
|                                                                                                    |                                                                                                    |                                            |                                          |                       |  |    |                       |  |                         |                                                                                                 | Batch1_6-FAM                 |                                      | <b>MLVA</b>            |                                                      | Batch1 LIZ                          | 2015-05-28 12:15:59                                            | Curve         | 테                |  |
|                                                                                                    |                                                                                                    |                                            |                                          |                       |  |    |                       |  |                         |                                                                                                 | Batch1 VIC                   |                                      | <b>MLVA</b>            |                                                      | Batch1 LIZ                          | 2015-05-28 12:16:00                                            | Curve         |                  |  |
|                                                                                                    |                                                                                                    |                                            |                                          |                       |  |    |                       |  |                         |                                                                                                 | Batch1_NED                   |                                      | <b>MLVA</b>            |                                                      | Batch1_LIZ                          | 2015-05-28 12:16:02                                            | Curve         |                  |  |
|                                                                                                    |                                                                                                    |                                            |                                          |                       |  |    |                       |  |                         | □                                                                                               | Batch1 PET                   |                                      | <b>MLVA</b>            |                                                      | Batch1 LIZ                          | 2015-05-28 12:16:03                                            | Curve         |                  |  |
|                                                                                                    |                                                                                                    |                                            |                                          |                       |  |    |                       |  |                         |                                                                                                 | $\leftarrow$<br>m.           |                                      |                        |                                                      |                                     |                                                                |               |                  |  |
|                                                                                                    |                                                                                                    |                                            |                                          |                       |  |    |                       |  |                         | Power assemblies<br>Metagenomics projects   Identification projects<br><b>Fingerprint files</b> |                              |                                      |                        |                                                      |                                     |                                                                |               |                  |  |
|                                                                                                    |                                                                                                    |                                            |                                          |                       |  |    |                       |  |                         |                                                                                                 |                              |                                      |                        |                                                      |                                     |                                                                |               |                  |  |
|                                                                                                    |                                                                                                    | <b>Comparisons</b>                         |                                          |                       |  |    |                       |  |                         |                                                                                                 |                              |                                      |                        |                                                      |                                     |                                                                |               |                  |  |
|                                                                                                    |                                                                                                    |                                            |                                          |                       |  |    |                       |  |                         |                                                                                                 | z                            | 苍<br>×                               |                        |                                                      | <all comparisons=""></all>          | _ ಲ                                                            |               |                  |  |
|                                                                                                    |                                                                                                    |                                            |                                          |                       |  |    |                       |  |                         |                                                                                                 | <b>Name</b>                  |                                      | <b>Modified date</b>   | Level                                                |                                     | <b>Number of entries</b>                                       |               | ×                |  |
|                                                                                                    | $\overline{a}$                                                                                                    | m.                                         |                                          | $\uparrow$ $\uparrow$ |  | m. |                       |  |                         |                                                                                                 |                              |                                      |                        |                                                      |                                     |                                                                |               | $\hat{z}$        |  |
|                                                                                                    | Database entries Database design                                                                                                    |                                            |                                          |                       |  |    |                       |  |                         | Comparisons                                                                                     |                              | <b>Decision networks</b>             |                        |                                                      |                                     | Alignments Chromosome comparisons Annotations BLAST projects   |               |                  |  |
|                                                                                                    | Entries: Loaded=20, View=20, Selected=0   13 experiments   C:\Users\Public\Documents\BioNumerics\Data 75\MLVA tutorial 2   This is a time limited package valid until 2015-12-30<br>Database: MLVA tutorial 2 ( DefaultUser ) |                                            |                                          |                       |  |    |                       |  |                         |                                                                                                 |                              |                                      |                        |                                                      |                                     |                                                                |               |                  |  |

Figure 7: The *Main* window after MLVA typing.